# Создание собственного сайта

## Как и где создать сайт

• В системе yandex-narod.ru

• В системе Ucoz

#### С чего начать

- Идея. Выбрать тему сайта (сайт по предмету)
- Зарегистрировать почту в любом из почтовых сервисах: mail.ru; yandex.ru;

google.com; ram • Купить книгу Ирина Черепанова «uCoz Создание сайтов», если нет в магазине http://book.ucoz.ru/

• Зарегистрировать Unet-аккаунт на сайте http://www.unet.com

#### С чего начать (продолжение)

- Создать сайт в системе Ucoz
- Добавить необходимые модули (тесты, фотографии, каталог статей, каталог файлов…)
- Наполнение сайта, работа с сайтом
- Оповещение о сайте (создание визитки, напоминания, рассылка)

#### Пример сайта phys-kpk.ucoz.ru

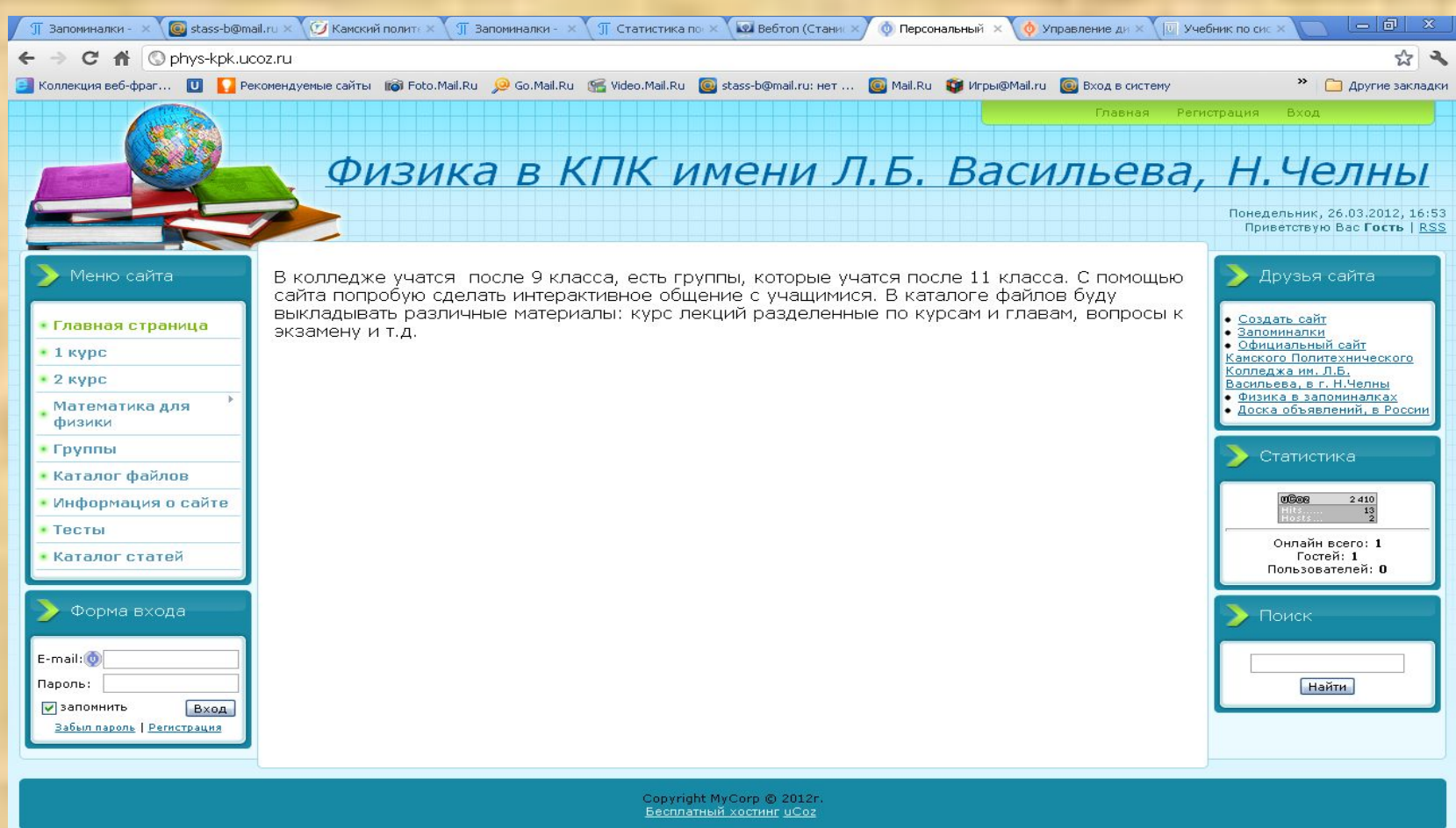

**В D:\Мои документы-.** 

#### Пример сайта

#### pomnupi.ru - Запоминалки

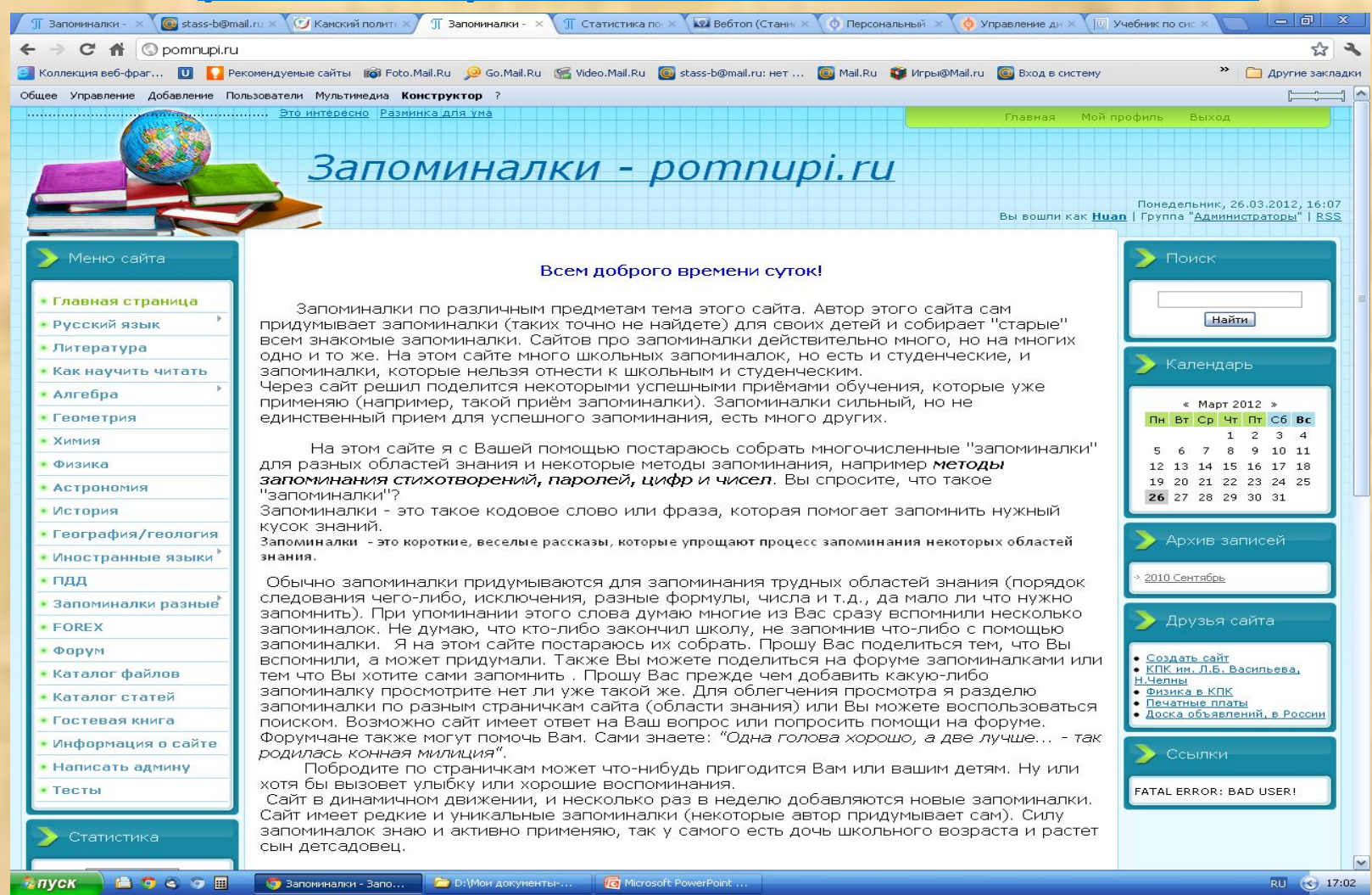

### Панель управления

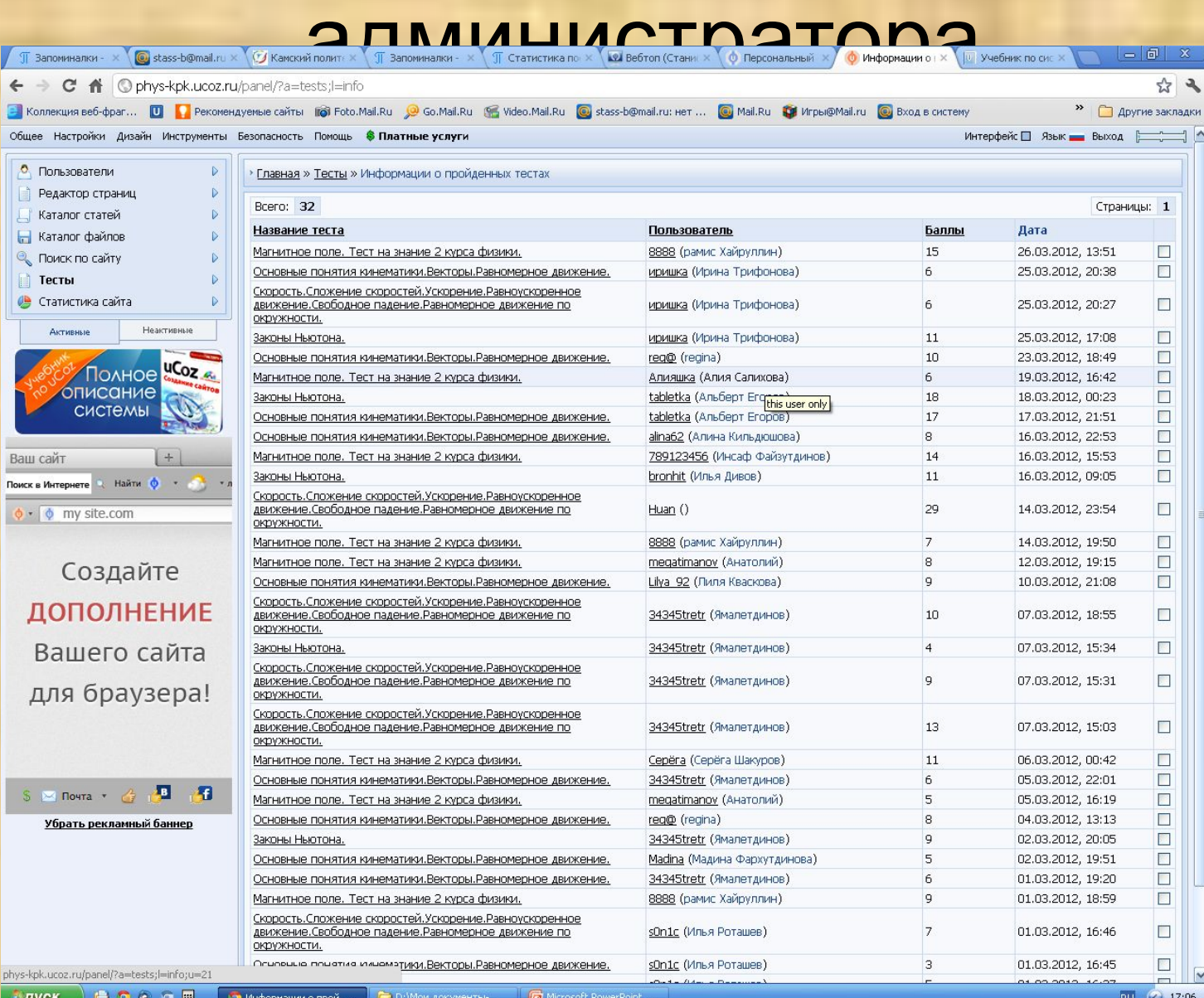

Спасибо за *внимание!!!*